## **Памятка по регистрации рождения ребенка через суперсервис «Рождение ребенка» на Госуслугах**

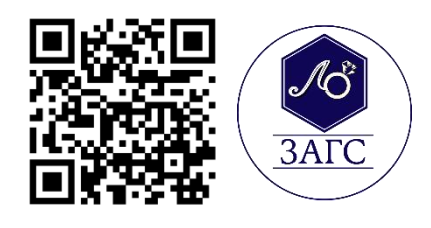

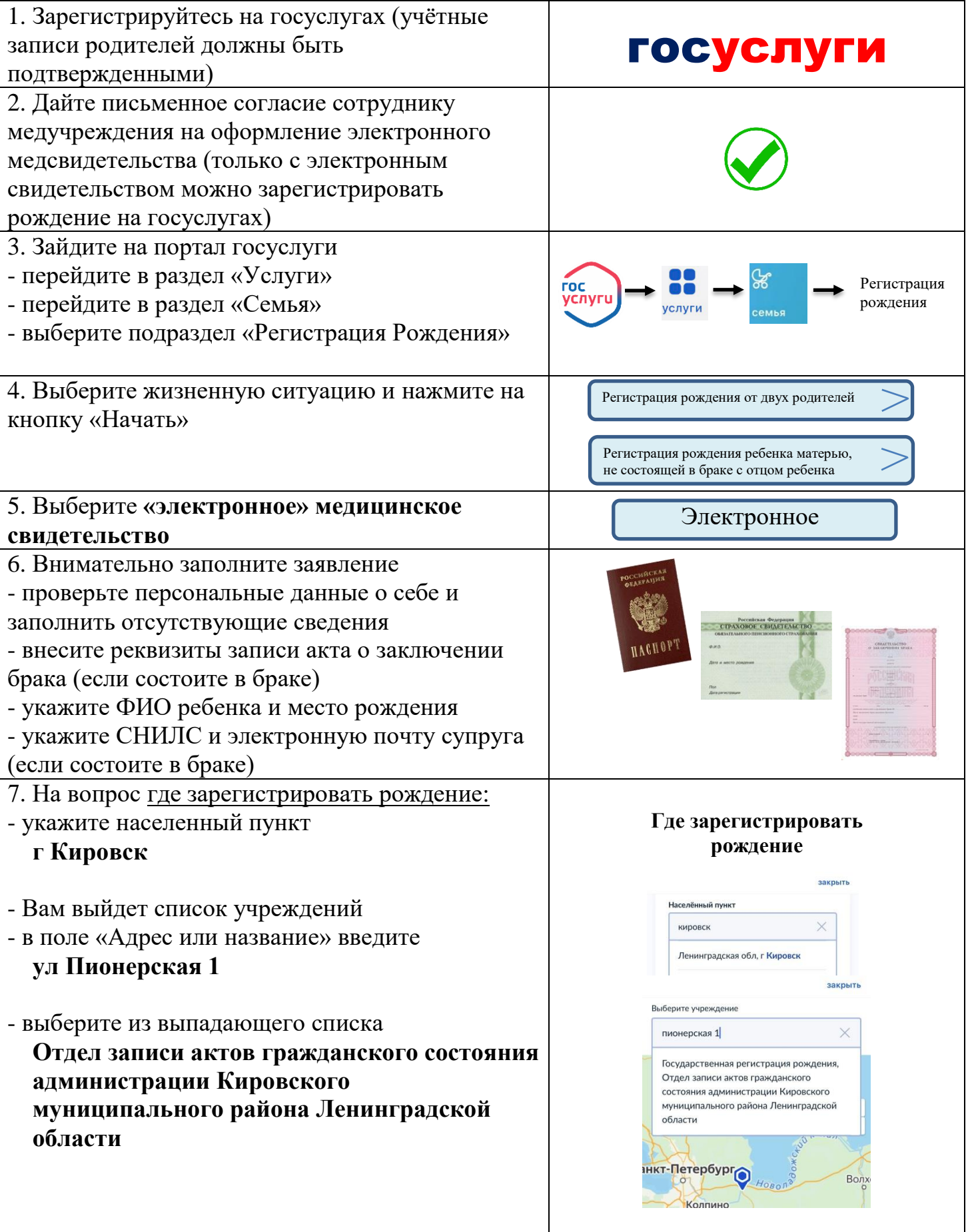

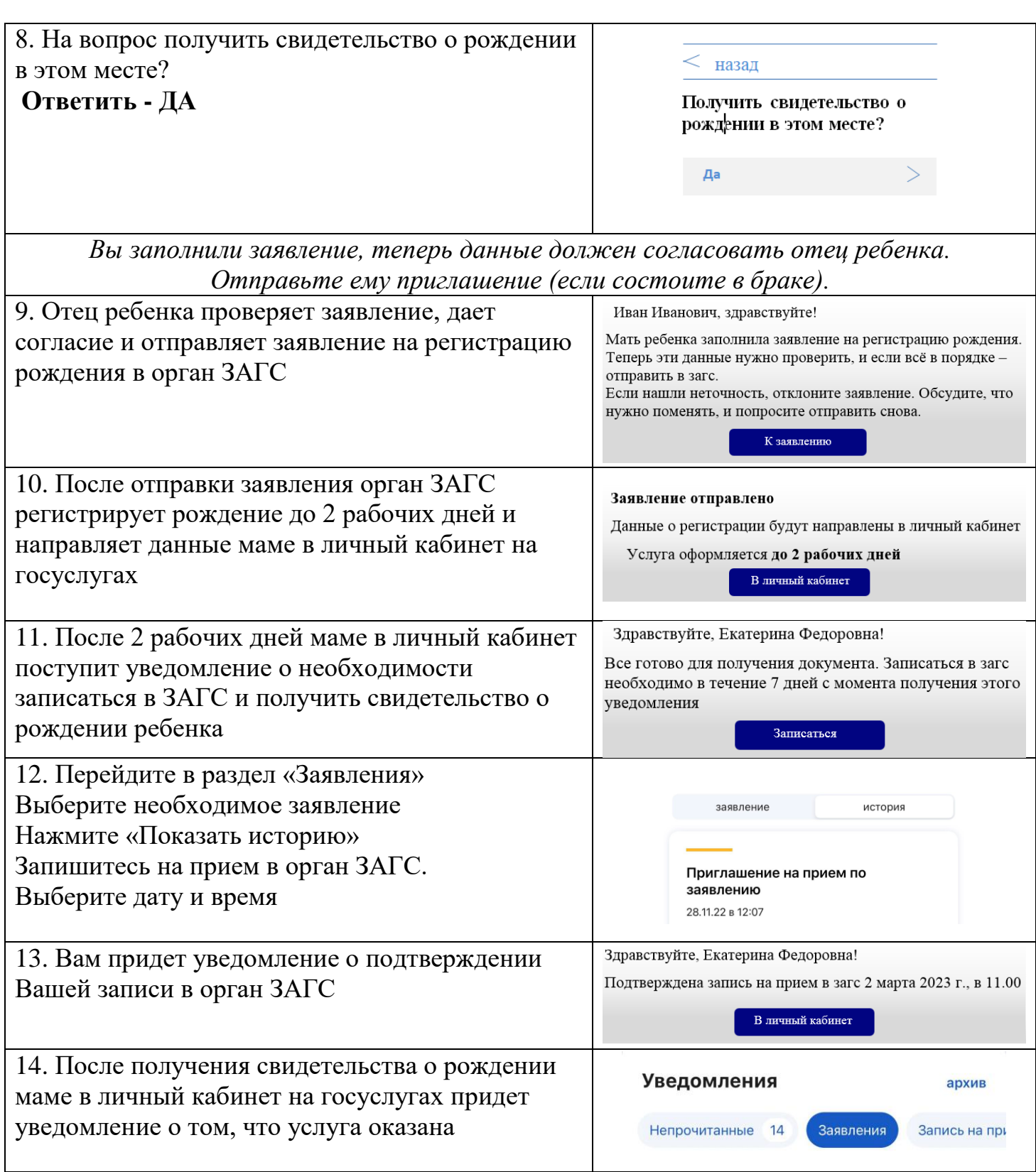